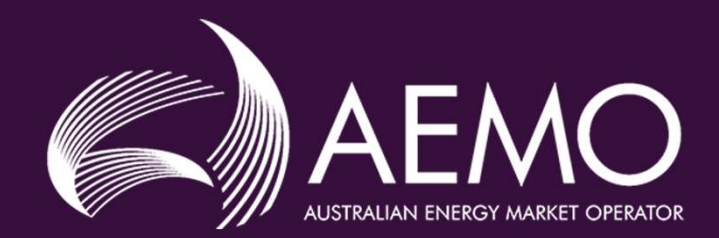

# UFE Focus Group Meeting #1

12 November, 2021

# **Agenda**

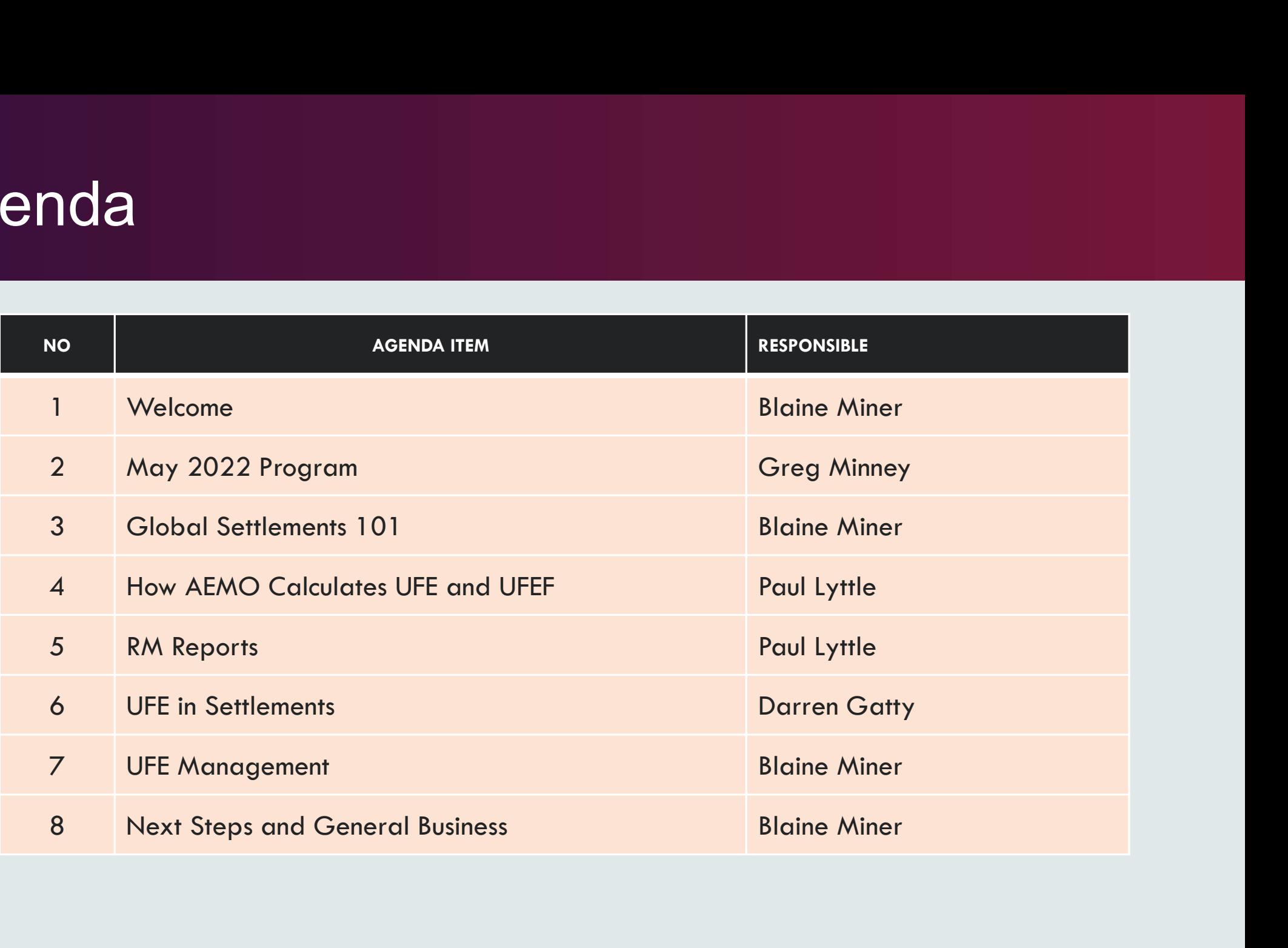

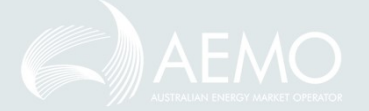

# May 2022 Program Greg Minney

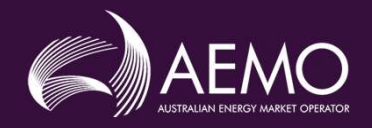

# Approach

- AEMO is proposing to provide a coordinated approach for all key initiatives scheduled to commence in May 2022
- Consolidated milestones, transition and industry go-live plans to be developed (subject to confirmation of individual initiative timing and scope)
- Issues and risks will be developed and managed across all initiatives
- AEMO does not propose a formal readiness reporting regime for this Go-live as was the case with 5MS, but will consult further with RWG to confirm approach to readiness management
- Readiness for Rule Commencement for GS is a key priority, with impacts of other initiatives to be managed at RWG as implementation risks

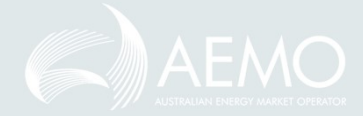

# Governance Structure

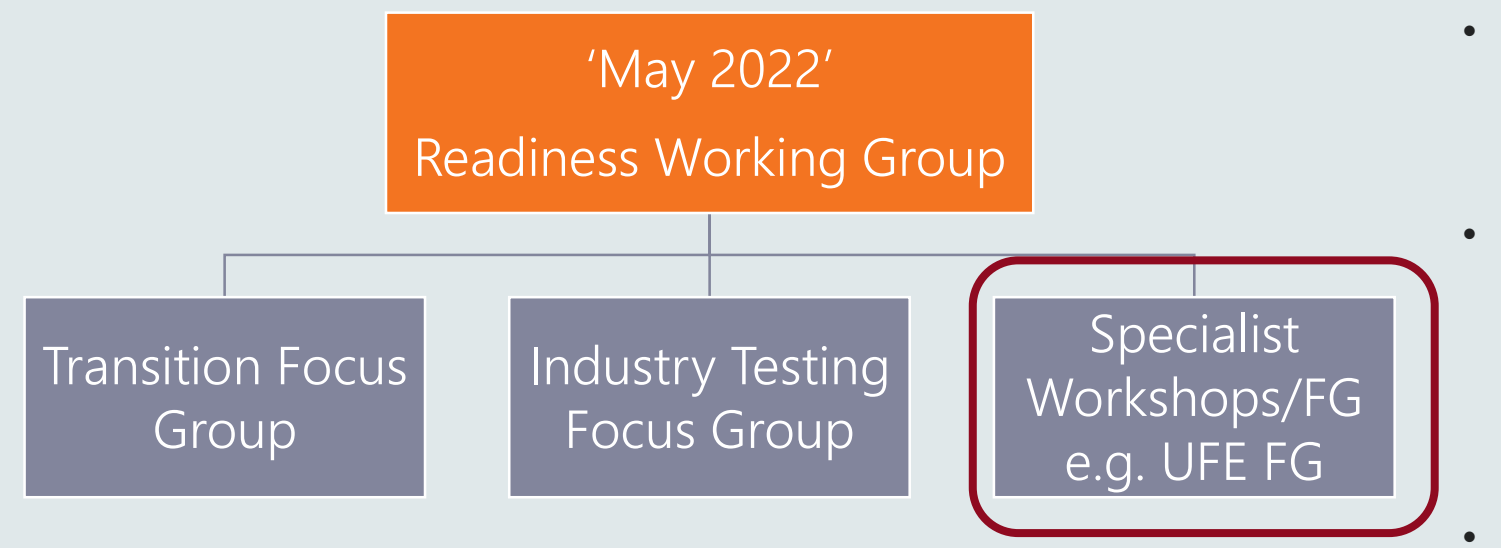

- May 2022 RWG will be the equivalent of a consolidated 5MS PCF and RWG
- An Executive Forum is not proposed given the scope and impact of the changes. Participants will be responsible for briefing their Executives
- Focus Groups will be established and closed as required, in consultation with RWG

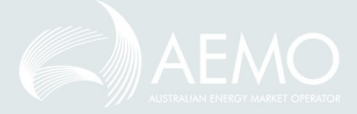

# UFE Focus Group

- Purpose :
	- To consider and provide advice to the RWG/TFG regarding key concepts and mechanisms associated to:
		- UFE settlement
		- UFE reporting
		- UFE management
	- Provide a forum to support participant implementation of key concepts and mechanisms
- Purpose :<br>• The consider and provide advice to the RWG/TFG regarding key concepts and mechanisms<br>• Special consider and provide advice to the RWG/TFG regarding key concepts and mechanisms<br>• UFE from a UFE from a UFE from delivery and utilisation perspective
- The expectation is that members will be familiar with the concepts and requirements of Global **Settlements** • UFE reporting<br>• UFE management<br>• Provide a forum to support participant implementation of key concepts and m<br>• Provide a forum to support participants, with a focus on those areas directly impacted<br>elivery and utilisatio
- Frequency of meetings
	-
- Key responsibilities
	- To provide specialist knowledge on key elements associated to Rule implementation and UFE activities

# Global Settlements 101

Blaine Miner

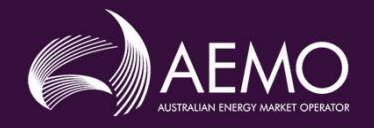

## Settlements by Difference vs Global Settlements

the reconciliation process becomes a 'bottom up' process from datastream to meter to NMI to TNI to Local Area.

In broad terms, UFE is made up of errors in distribution loss factors and<br>Source: Adapted from AEMO, High level design, p. 6 commercial losses, e.g.:

- Electricity theft
- 
- Estimation errors associated to unmetered devices and profiling

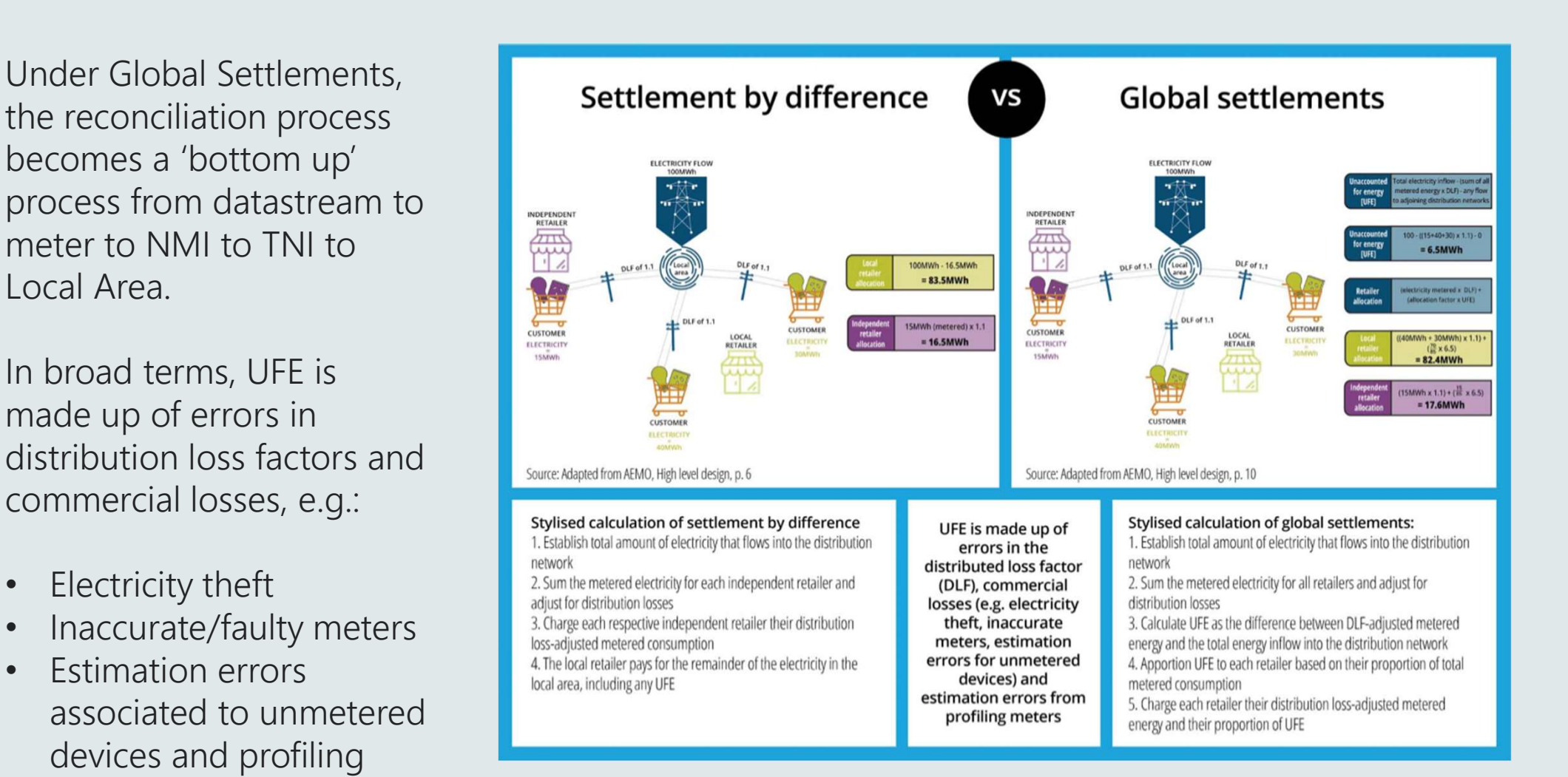

For more information please refer to the AEMC's website: https://www.aemc.gov.au/rule-changes/global-settlement-and-market-reconciliation

# Some Initial FAQs

- What level is UFF allocated?
	- UFE is calculated and allocated at the local area level (i.e. distribution network)
- Who and how is UFE allocated?
	- UFE will be allocated across all market customers (i.e. FRMPs) in each local area, pro-rated based on their accountedfor energy for each Trading Interval, associated to:
		- Distribution Connection Points
		- Embedded Network Parent connection points
		- Embedded Network On-Market Child connection points
- In what instances is UFE not allocated?
	- UFE will not be allocated:
		- To Transmission Connection Points
		- To market and distribution-connected generators i.e. NMIs with a classification of GENERATR or NREG
		- To Embedded Network Off-Market Child connection points
		- Where the Net Energy is negative for a trading interval on a distribution network connection point, the ME- (metered energy) quantity is set to 0
- How is UFE calculated?
	- - TME is the amount of energy flowing at each of the transmission network connection points in the local area
- The mean wall and a strain wall and a stream that contains the the distribution Connection Points<br>• Distribution Connection Points<br>• Embedded Network Parent connection points<br>• Embedded Network On-Market Child connection • DDME is the amount of energy flowing at each of the distribution network connection points in the local area which are connected to an adjacent local area *i.e.* cross boundary supplies
	- ADME is the aggregate metered energy (ME) x DLF

## Some Initial FAQs

- What can Participants do to ensure UFE is as representative as possible?
	- Ensure all connection points have been created, and are being actively managed in a timely manner, in MSATS
		- This includes Tier 1 basic meters, non-contestable unmetered loads and cross boundary supplies
	- Ensure all required metering data is being provided to AEMO so energy can be allocated as much as possible
- What is AEMO's obligations under the NER re UFE reporting?
	- At least once each year AEMO must in accordance with the UFE reporting guidelines (guidelines to be consulted on in late 2022, published by 1 March 2023), prepare and publish on its website a report (first report due 1 June 2022) setting out:
		- AEMO's summary and analysis of the total unaccounted for energy amounts in each local area over the reporting period
		- AEMO's analysis of the unaccounted-for energy amounts in each local area in the reporting period against benchmarks determined by AEMO acting reasonably
		- AEMO's analysis of the sources of unaccounted for energy in each local area
		- AEMO's recommendations to improve visibility of unaccounted for energy in each local area
		- AEMO's recommended actions to reduce the amounts of unaccounted for energy in each local area, including without limitation any actions that AEMO recommends ought to be taken by Market Participants, Network Service Providers, the AER or AEMO
- What are Participant's obligations under the NER re UFE reporting?
	- Network Service Providers, Market Participants, Metering Data Providers, Metering Providers, Embedded Network Managers and large customers must provide to AEMO such information and assistance as AEMO reasonably requires to prepare the report

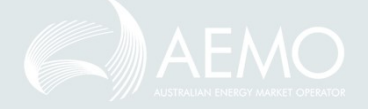

# How AEMO Calculates UFE and UFEF

Paul Lyttle

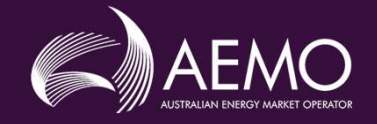

# UFE Acronyms Relevant to this Agenda Item

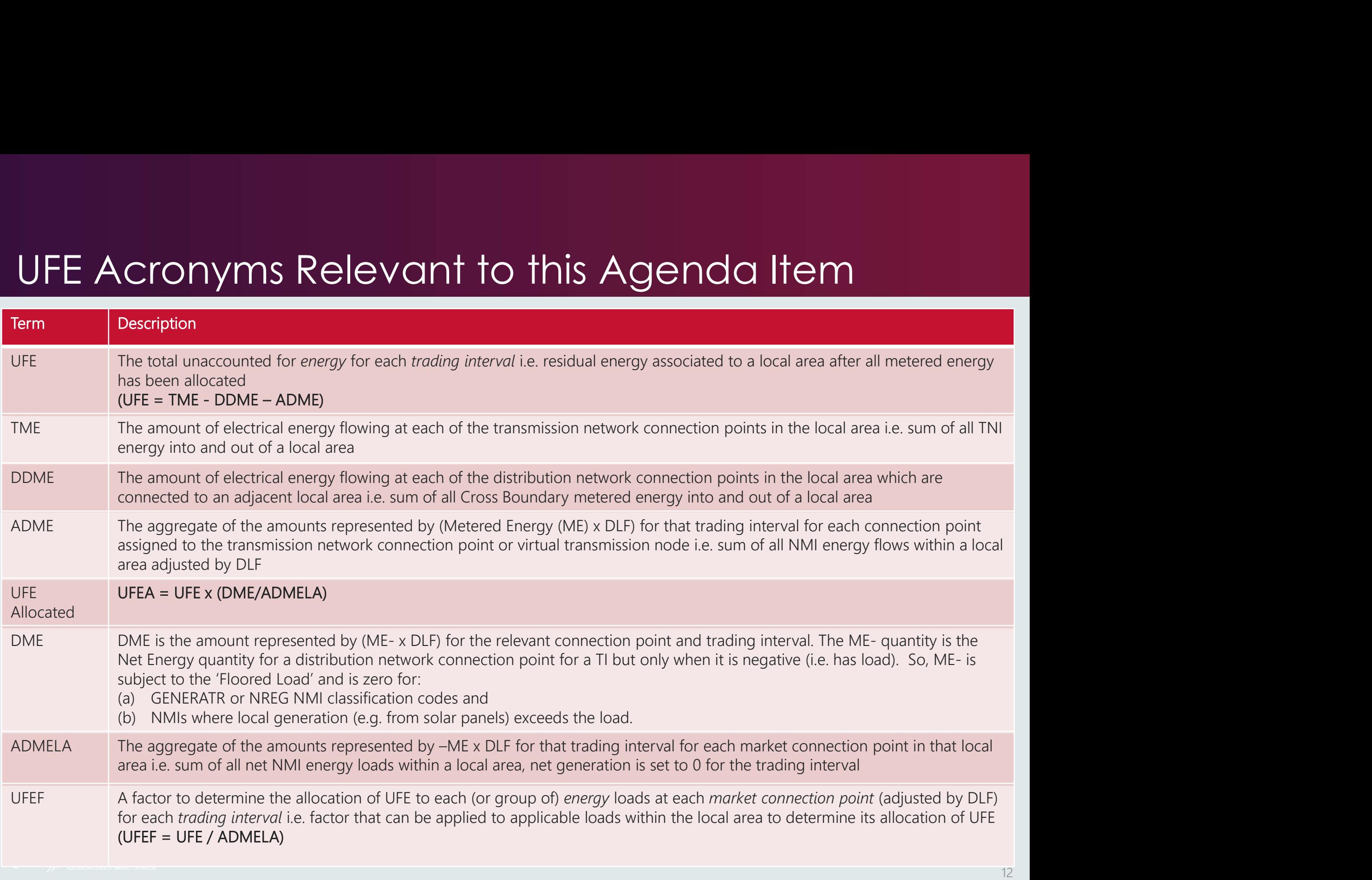

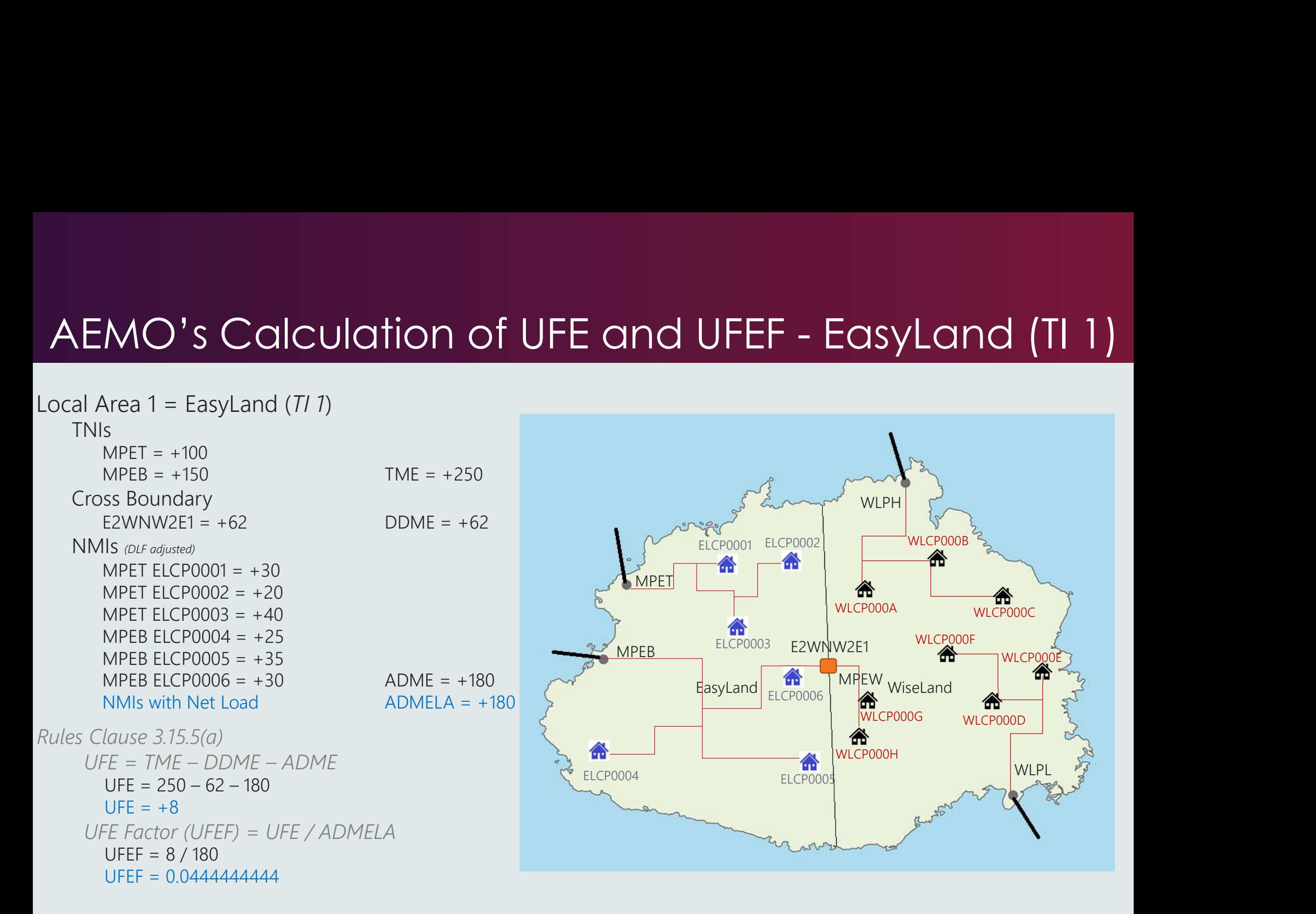

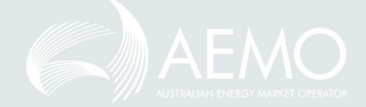

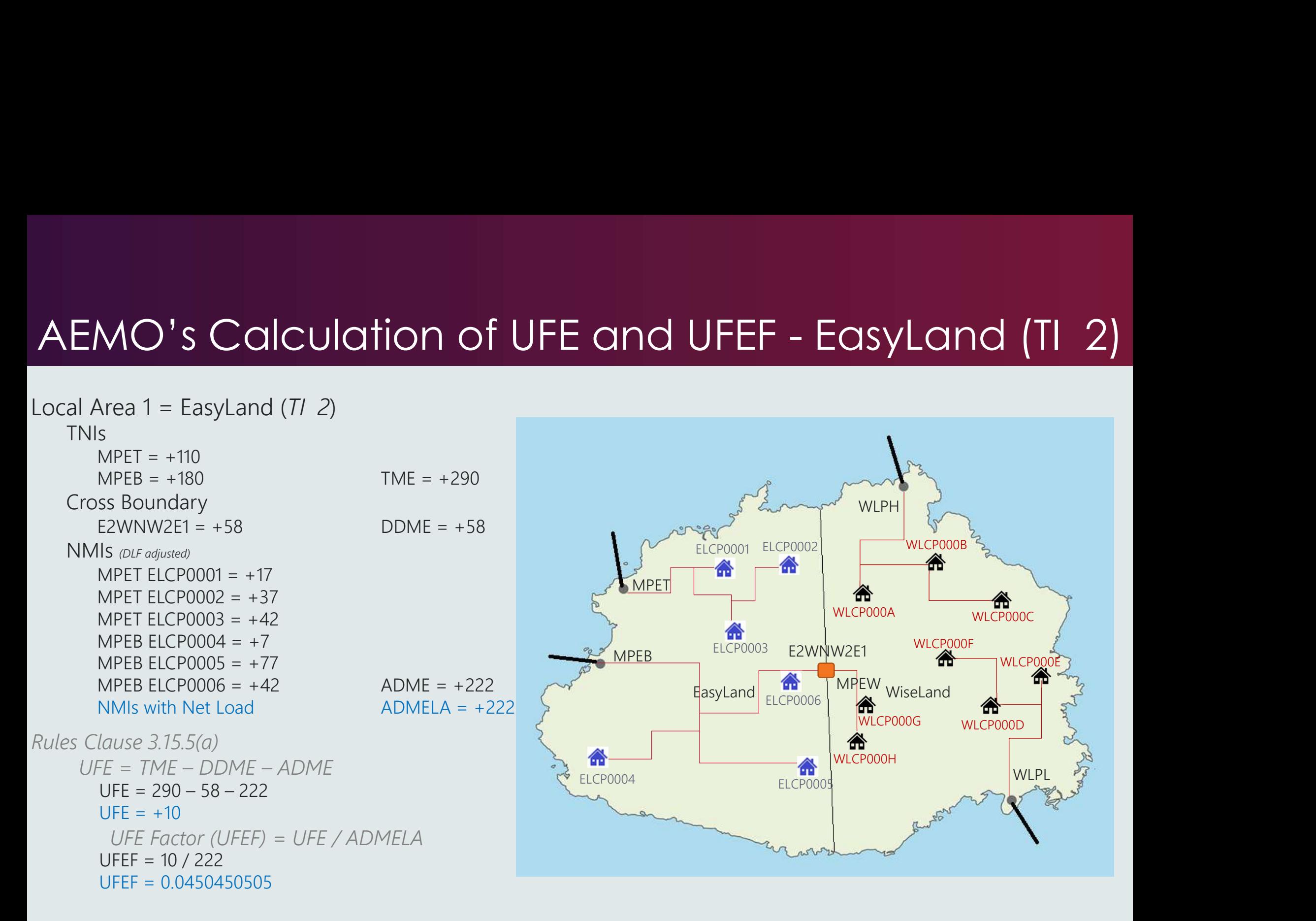

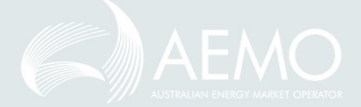

AEMO's Calculation of UFE and UFEF - WiseLand (TI 1)<br>-ocal Area 1 = WiseLand (7/ 7) Local Area  $1 = Wisel$ and  $(TI 1)$ ELEPOOOR ELEPOOP WITH PARTY WITH THE CHANNEL CHANNEL WITHOUT CHANNEL WITHOUT CHANNEL WITHOUT CHANNEL CHANNEL CHANNEL CHANNEL CHANNEL CHANNEL CHANNEL CHANNEL CHANNEL CHANNEL CHANNEL CHANNEL CHANNEL CHANNEL CHANNEL CHANNEL C TNIs **MPET** MPEB ELCP0003 E2WNW2E1 WLCP000F WLPH WI<sub>PI</sub> Cross Boundary WI PH  $= +100$  $MO's \text{ Calculation of UFE and UFEF -}$ <br>Area 1 = WiseLand (7/ 7)<br>S<br>WLPH = +100<br>WLPL = +100<br>ss Boundary<br>E2WNW2E1 = -62<br>Ils *(DLF odjusted)*<br>Ils *(DLF odjusted)* E2WNW2E1 =  $-62$  DDMF =  $-62$ MPEW  $M_{\text{N}}$  and  $M_{\text{N}}$ ELCP0001 ELCP0002 ELCP0004 ELCP0005 ELCP0005 ELCP0005 ELCP0006 WLCP000A WLCP000C WLCP000B WLCP000D WLCP000G WLCP000E WLCP000F WLCP000H NMIs (DLF adjusted) WLPH WLCP000A =  $+10$ WLPH WLCP000B =  $+20$ WLPH WLCP000C =  $+40$ WLPL WLCP000D =  $+50$ WLPL WLCP000F  $= +15$ WLPL WLCP000F =  $+45$ MPEW WLCP000G =  $+10$ Area 1 = WiseLand (*T/ 1*)<br>
S<br>
WLPH = +100<br>
SS Boundary<br>
E2WNW2E1 = -62<br>
IS *interlywise*<br>
MUPH WLCP0000 = +40<br>
WLPH WLCP0000 = +40<br>
WLPH WLCP0000 = +45<br>
WLPL WLCP0000 = +45<br>
WLPL WLCP0000 = +50<br>
WLPL WLCP0000 = +50<br>
MPEW NET THE  $\begin{array}{c|c|c|c|c} \hline \text{S} & \text{S} & \text{S} & \text{S} & \text{S} & \text{S} \\ \hline \text{S} & \text{S} & \text{Bounded} & \text{S} & \text{Bounded} & \text{S} & \text{S} \\ \hline \text{NS} & \text{E2WNW2E1} = -62 & & \text{DDME} = -62 \\ \hline \text{NS} & \text{Bounded} & \text{SINE} & \text{SINE} & \text{SINE} & \text{SINE} \\ \hline \text{NN} & \text{NUPH} & \text{WLCPO00$ Rules Clause 3.15.5(a) WLPL = +100<br>
TME = +200<br>
TME = +200<br>
TME = +200<br>
IMIS (DiF odjusted)<br>
WLPH WLCP000B = +20<br>
WLPH WLCP000B = +20<br>
WLPH WLCP000D = +40<br>
WLPH WLCP000D = +40<br>
WLPL WLCP000F = +45<br>
MPEW WLCP000F = +45<br>
MPEW WLCP000F = +45<br>
MPEW SS Boundary<br>
E2WNW2E1 = -62<br>
IS *(DLF adjusted)*<br>
WLPH WLCP000A = +10<br>
WLPH WLCP000C = +40<br>
WLPH WLCP000C = +40<br>
WLPL WLCP000C = +45<br>
WLPL WLCP000C = +45<br>
WLPL WLCP000F = +45<br>
MPEW WLCP000F = +50<br>
MPEW WLCP000F = +50<br>
MPE  $UFF = +22$ UFE Factor (UFEF) = UFE / ADMELA  $UFEF = 22 / 240$  $UFEF = 0.0916666667$ 

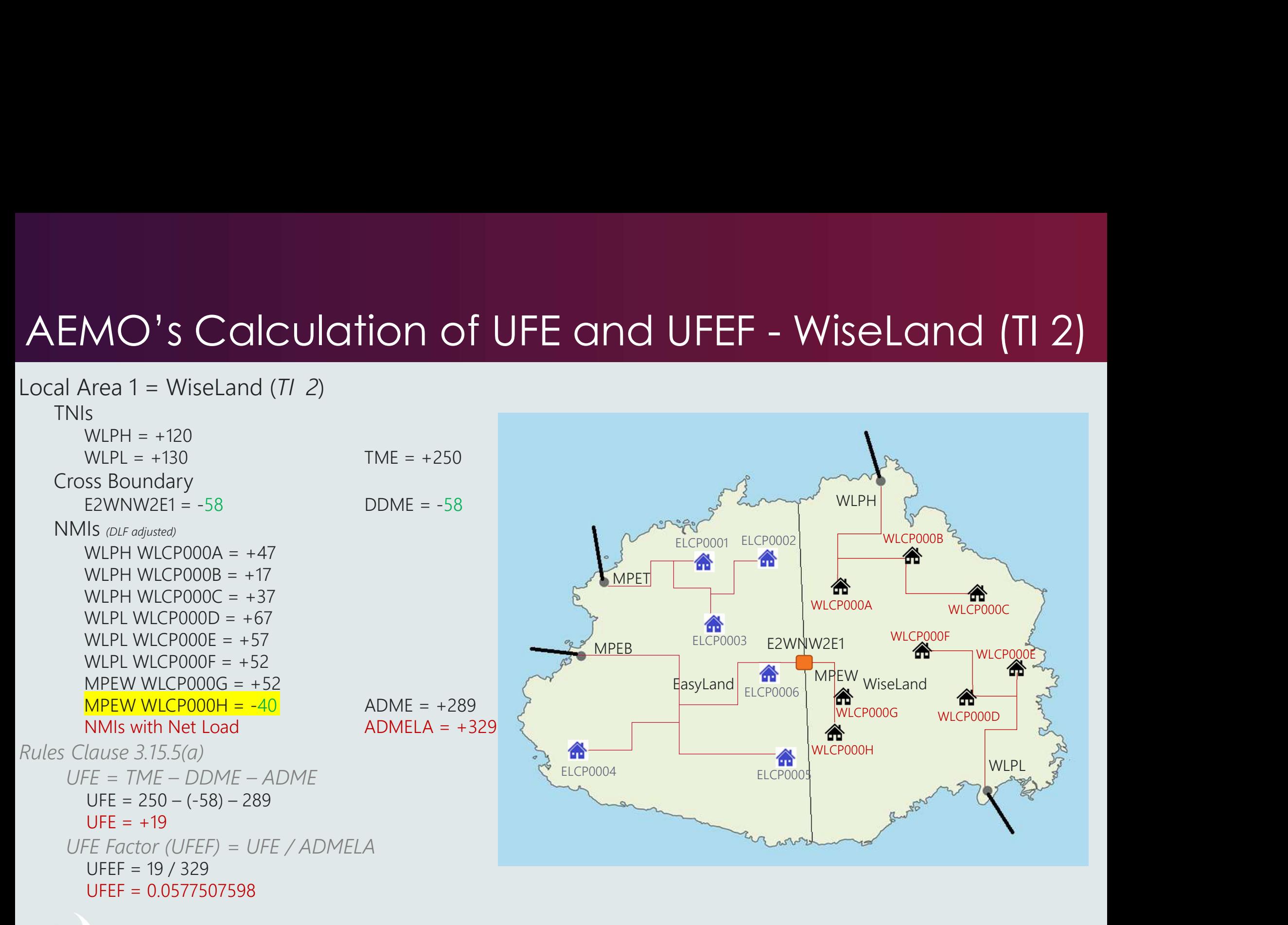

# RM reports

Paul Lyttle

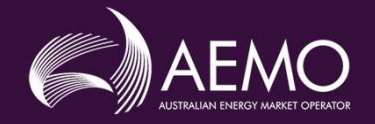

# RM43 - UFE Factor Values By Local Area

#### RM43 UFE Factor Value by Local Area:

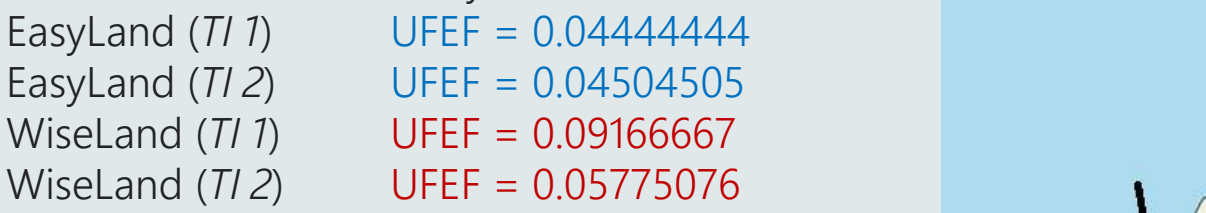

#### <csv data>

CASEID, SETTLMENTTYPE, LOCALAREA, SETTLMENTDATE, CREATIONDATE, PERIOD001, PERIOD002, PERIOD…, SEQ 9876, F, EASYLAND, 2019/10/03, 2019/10/20, 0.0444444444, 0.0450450505...1 9876, F, EASYLAND, 2019/10/04, 2019/10/20, 0.0nnnn, 0.0nnnn, , , , , 2 9876, F, EASYLAND, 2019/10/05, 2019/10/20, 0.0nnnn, 0.0nnnn, , , , , 3 9876, F, EASYLAND, 2019/10/06, 2019/10/20, 0.0nnnn, 0.0nnnn, , , , , 4 9876, F, EASYLAND, 2019/10/07, 2019/10/20, 0.0nnnn, 0.0nnnn, , , , , 5 9876, F, EASYLAND, 2019/10/08, 2019/10/20, 0.0nnnn, 0.0nnnn, , , , , 6 9876, F, EASYLAND, 2019/10/09, 2019/10/20, 0.0nnnn, 0.0nnnn, , , , , 7 9876, F, WISELAND, 2019/10/03, 2019/10/20, 0.0916666667, 0.0577507599,,,, 8 9876, F, WISELAND, 2019/10/04, 2019/10/20, 0.0nnnn, 0.0nnnn, , , , , 9 9876, F, WISELAND, 2019/10/05, 2019/10/20, 0.0nnnn, 0.0nnnn, , , , , 10 9876, F, WISELAND, 2019/10/06, 2019/10/20, 0.0nnnn, 0.0nnnn, , , , , 11 9876, F, WISELAND, 2019/10/07, 2019/10/20, 0.0nnnn, 0.0nnnn, , , , , 12 9876, F, WISELAND, 2019/10/08, 2019/10/20, 0.0nnnn, 0.0nnnn, , , , , 13 9876, F, WISELAND, 2019/10/09, 2019/10/20, 0.0nnnn, 0.0nnnn, , , , , 14 </csv data>

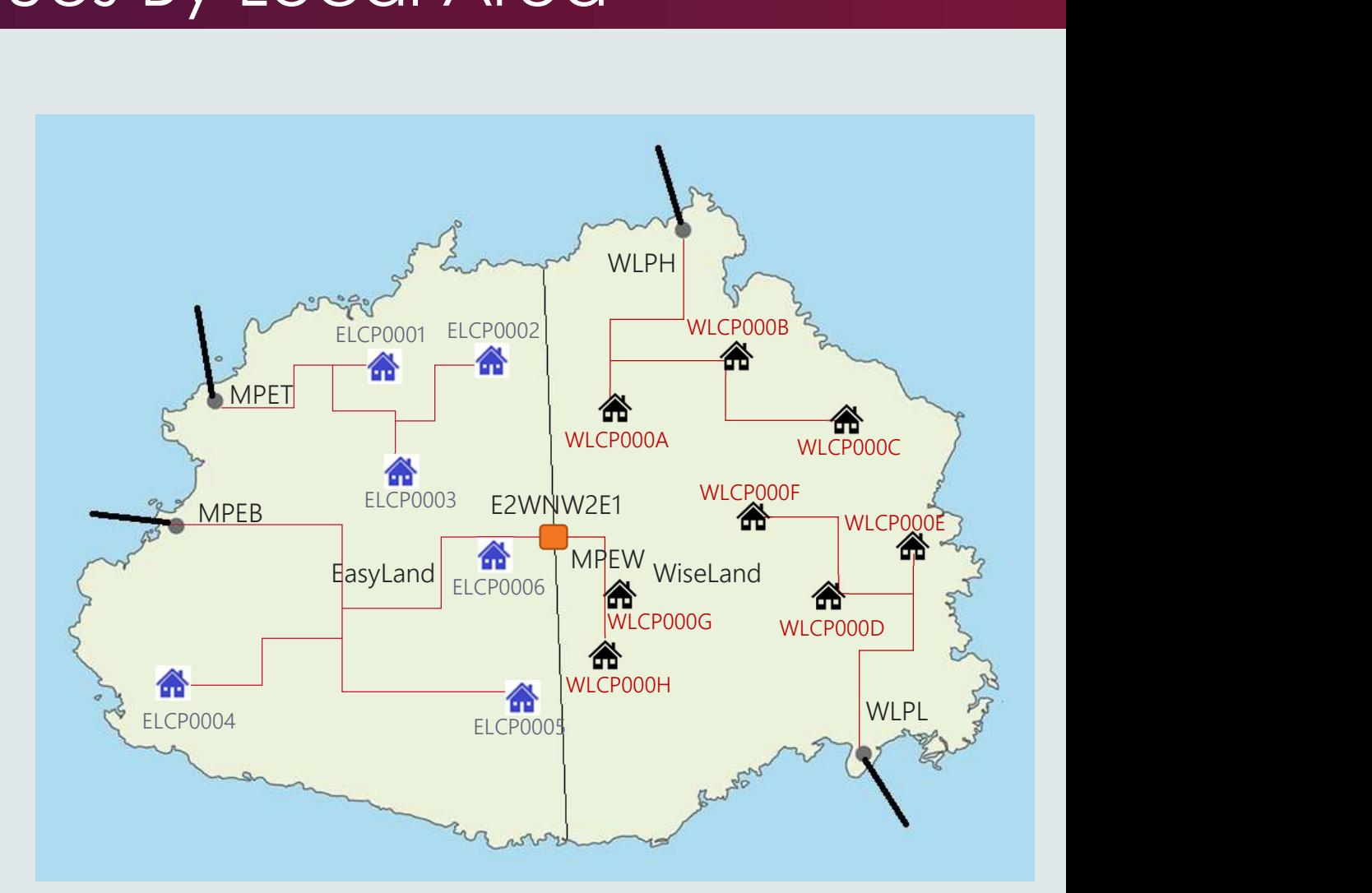

# RM46 - UFE Validation Report<br>• Purpose to provide values to support the calculation of UFE are

- Purpose to provide values to support the calculation of UFE and UFEF.
- New report to Identify each Local Area for each TI

#### <csv data>

CASEID, SETTLMENTTYPE, LOCALAREA, SETTLMENTDATE, CREATIONDATE, DATATYPE, PERIOD001, PERIOD002, PERIOD…, SEQ 9876, F, EASYLAND, 2019/10/03, 2019/10/20, TME, 250, 290, , , , , 1 9876, F, EASYLAND, 2019/10/03, 2019/10/20, DDME, 62, 58, , , , , 2 9876, F, EASYLAND, 2019/10/03, 2019/10/20, ADME, 180, 222, , , , , 3 9876, F, EASYLAND, 2019/10/03, 2019/10/20, UFE, 8, 10, , , , , 4 9876, F, EASYLAND, 2019/10/03, 2019/10/20, ADMELA, 180, 222, , , , , 5 9876, F, EASYLAND, 2019/10/03, 2019/10/20, UFEF, 0.0444444444, 0.0450450505, , , , , 6 9876, F, EASYLAND, 2019/10/04, 2019/10/20, TME, 0nnnn, 0nnnn, , , , , 7 9876, F, EASYLAND, 2019/10/04, 2019/10/20, DDME, 0nnnn, 0nnnn, , , , , 8 9876, F, EASYLAND, 2019/10/04, 2019/10/20, ADME, 0nnnn, 0nnnn, , , , , 9 9876, F, EASYLAND, 2019/10/04, 2019/10/20, UFE, 0nnnn, 0nnnn, , , , , 10 9876, F, EASYLAND, 2019/10/04, 2019/10/20, ADMELA, 0nnnn, 0nnnn, , , , , 11 9876, F, EASYLAND, 2019/10/04, 2019/10/20, UFEF, 0.0nnnn, 0.0nnnn, , , , , 12 9876, F, WISELAND, 2019/10/03, 2019/10/20, TME, 200, 250, , , , , 13 9876, F, WISELAND, 2019/10/03, 2019/10/20, DDME, -62, -58, , , , , 14 9876, F, WISELAND, 2019/10/03, 2019/10/20, ADME, 240, 289, , , , , 15 9876, F, WISELAND, 2019/10/03, 2019/10/20, UFE, 22, 19, , , , , 16 9876, F, WISELAND, 2019/10/03, 2019/10/20, ADMELA, 240, 329, , , , , 17 9876, F, WISELAND, 2019/10/03, 2019/10/20, UFEF, 0.0916666667, 0.0577507599, , , , , 18 9876, F, WISELAND, 2019/10/04, 2019/10/20, TME, 0nnnn, 0nnnn, , , , , 19 9876, F, WISELAND, 2019/10/04, 2019/10/20, DDME, 0nnnn, 0nnnn, , , , , 20<br>0876, F, WISELAND, 2019/10/04, 2019/10/20, DDME, 0nnnn, 0nnnn, , , , , 20 9876, F, WISELAND, 2019/10/04, 2019/10/20, ADME, 0nnnn, 0nnnn, , , , , 21 9876, F, WISELAND, 2019/10/04, 2019/10/20, UFE, 0nnnn, 0nnnn, , , , , 22 9876, F, WISELAND, 2019/10/04, 2019/10/20, ADMELA, 0nnnn, 0nnnn, , , , , 23 9876, F, WISELAND, 2019/10/04, 2019/10/20, UFEF, 0.0nnnn, 0.0nnnn, , , , , 24

</csv data>

#### RM46 UFE Factor Value by Local Area

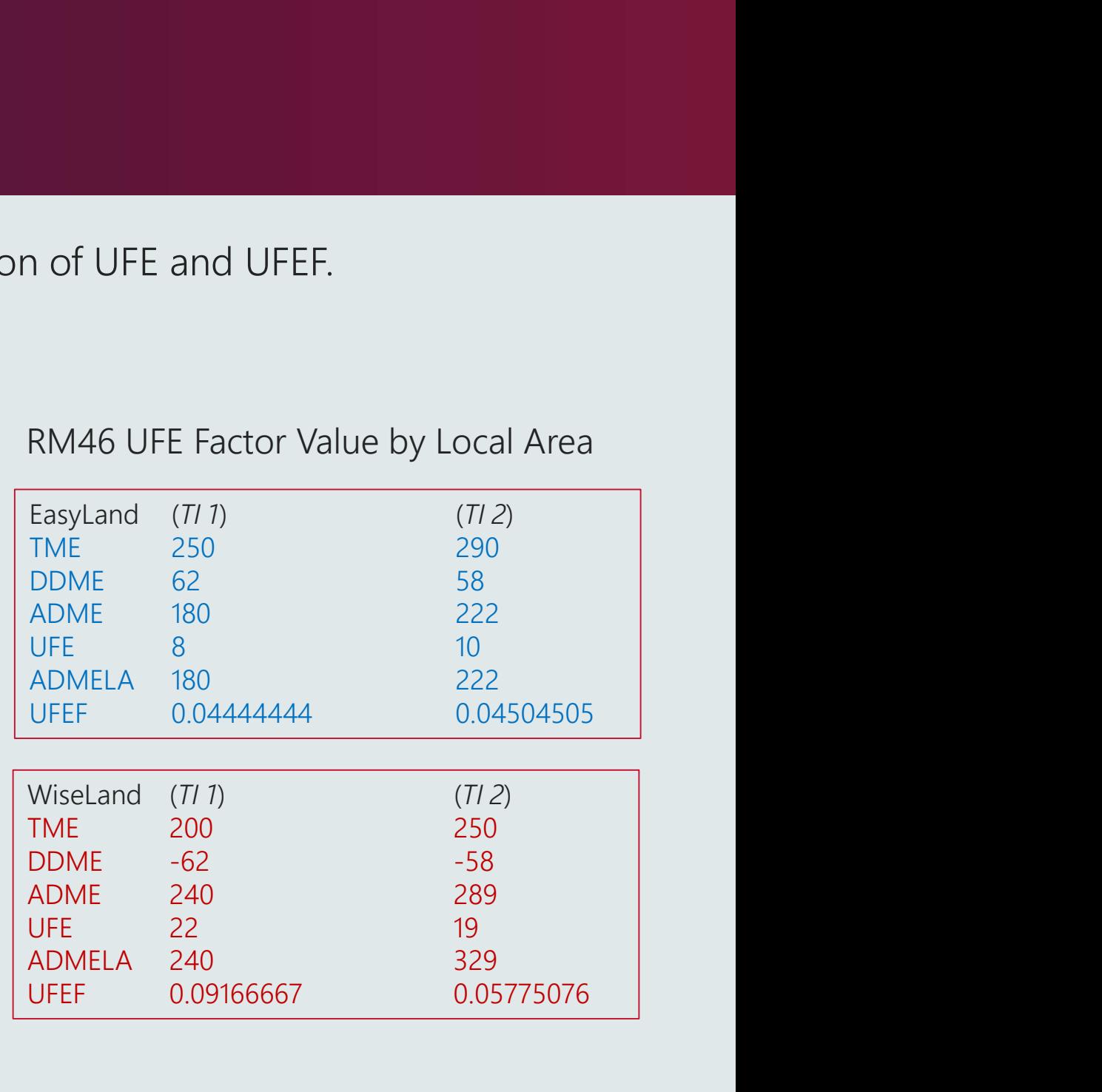

0.09166667 0.05775076

# How to calculate UFEA - Example 1<br>
The RM17 is a: The RM17 is a: The RM43 is a:<br>• AM4 lovel cettlement data report

The RM17 is a:

- NMI level settlement data report
- Providing interval data

#### <csv data>

SettlementDate,NMI,Suffix,CreationDT,Period001,Period002,Period…, StatusFlags,SeqNo 2019/10/03, ELCP0001,N1,2019/10/20,30,37, , , , ,AA…..,1 2019/10/04, ELCP0001,N1,2019/10/20,n0000,n0000, , , , ,AA…..,2 2019/10/05, ELCP0001, N1, 2019/10/20, n0000, n0000, , , , , , AA....., 3 2019/10/06, ELCP0001,N1,2019/10/20,n0000,n0000, , , , ,AA…..,4 2019/10/07, ELCP0001,N1,2019/10/20,n0000,n0000, , , , ,AA…..,5 2019/10/08, ELCP0001,N1,2019/10/20,n0000,n0000, , , , ,AA…..,6 2019/10/09, ELCP0001,N1,2019/10/20,n0000,n0000, , , , ,AA…..,7

</csv data>

Calculation of UFEA (ELCP0001 ti1) UFEA = Net Energy ti x UFEF ti  $= 30 \times 0.0444444444$ 

 $= 1.333333$ 

The RM43 is a:

- UFE Factor report
- Providing a UFE factor for each time interval

#### <csv data>

CASEID, SETTLMENTTYPE, LOCALAREA, SETTLMENTDATE, CREATIONDATE, PERIOD001, PERIOD002, PERIOD…, SEQ 9876, F, EASYLAND, 2019/10/03, 2019/10/20, 0.044444444, 0.0450450505, , , , , 1 9876, F, EASYLAND, 2019/10/04, 2019/10/20, 0.0nnnn, 0.0nnnn, , , , , 2 9876, F, EASYLAND, 2019/10/05, 2019/10/20, 0.0nnnn, 0.0nnnn, , , , , 3 9876, F, EASYLAND, 2019/10/06, 2019/10/20, 0.0nnnn, 0.0nnnn, , , , , 4 9876, F, EASYLAND, 2019/10/07, 2019/10/20, 0.0nnnn, 0.0nnnn, , , , , 5 9876, F, EASYLAND, 2019/10/08, 2019/10/20, 0.0nnnn, 0.0nnnn, , , , , 6 9876, F, EASYLAND, 2019/10/09, 2019/10/20, 0.0nnnn, 0.0nnnn, , , , , 7 9876, F, WISELAND, 2019/10/03, 2019/10/20, 0.0916666667, 0.0577507599, 9876, F, WISELAND, 2019/10/04, 2019/10/20, 0.0nnnn, 0.0nnnn, , , , , 9 9876, F, WISELAND, 2019/10/05, 2019/10/20, 0.0nnnn, 0.0nnnn, , , , , 10 9876, F, WISELAND, 2019/10/06, 2019/10/20, 0.0nnnn, 0.0nnnn, , , , , 11 9876, F, WISELAND, 2019/10/07, 2019/10/20, 0.0nnnn, 0.0nnnn, , , , , 12 9876, F, WISELAND, 2019/10/08, 2019/10/20, 0.0nnnn, 0.0nnnn, , , , , 13 9876, F, WISELAND, 2019/10/09, 2019/10/20, 0.0nnnn, 0.0nnnn, , , , , 14

</csv data>

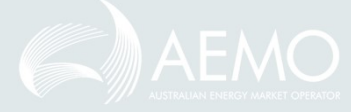

# How to calculate UFEA - Example 2

The RM17 is a:

- NMI level settlement data report
- Providing interval data

#### <csv data>

SettlementDate,NMI,Suffix,CreationDT,Period001,Period002,Period…, StatusFlags,SeqNo 2019/10/03, WLCP000H,N1,2019/10/20,30,-40, , , , ,AA…..,1 2019/10/04, WLCP000H,N1,2019/10/20,n0000,n0000, , , , ,AA…..,2 2019/10/05, WLCP000H,N1,2019/10/20,n0000,n0000, , , , ,AA…..,3 2019/10/06, WLCP000H,N1,2019/10/20,n0000,n0000, , , , ,AA…..,4 2019/10/07, WLCP000H,N1,2019/10/20,n0000,n0000, , , , ,AA…..,5 2019/10/08, WLCP000H,N1,2019/10/20,n0000,n0000, , , , ,AA…..,6 2019/10/09, WLCP000H,N1,2019/10/20,n0000,n0000, , , , ,AA…..,7

</csv data>

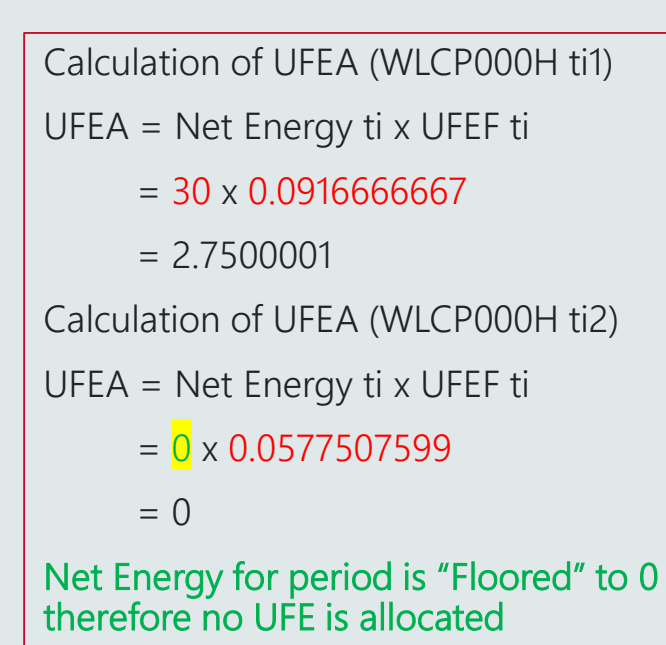

The RM43 is a:

- UFE Factor report
- Providing a UFE factor for each time interval

#### <csv data>

CASEID, SETTLMENTTYPE, LOCALAREA, SETTLMENTDATE, CREATIONDATE, PERIOD001, PERIOD002, PERIOD…, SEQ 9876, F, EASYLAND, 2019/10/03, 2019/10/20, 0.0444444444, 0.0450450505, , , , , 1 9876, F, EASYLAND, 2019/10/04, 2019/10/20, 0.0nnnn, 0.0nnnn, , , , , 2 9876, F, EASYLAND, 2019/10/05, 2019/10/20, 0.0nnnn, 0.0nnnn, , , , , 3 9876, F, EASYLAND, 2019/10/06, 2019/10/20, 0.0nnnn, 0.0nnnn, , , , , 4 9876, F, EASYLAND, 2019/10/07, 2019/10/20, 0.0nnnn, 0.0nnnn, , , , , 5 9876, F, EASYLAND, 2019/10/08, 2019/10/20, 0.0nnnn, 0.0nnnn, , , , , 6 9876, F, EASYLAND, 2019/10/09, 2019/10/20, 0.0nnnn, 0.0nnnn, , , , , 7 9876, F, WISELAND, 2019/10/03, 2019/10/20, 0.0916666667, 0.0577507599, , , , , 8 9876, F, WISELAND, 2019/10/04, 2019/10/20, 0.0nnnn, 0.0nnnn, , , , , 9 9876, F, WISELAND, 2019/10/05, 2019/10/20, 0.0nnnn, 0.0nnnn, , , , , 10 9876, F, WISELAND, 2019/10/06, 2019/10/20, 0.0nnnn, 0.0nnnn, , , , , 11 9876, F, WISELAND, 2019/10/07, 2019/10/20, 0.0nnnn, 0.0nnnn, , , , , 12 9876, F, WISELAND, 2019/10/08, 2019/10/20, 0.0nnnn, 0.0nnnn, , , , , 13 9876, F, WISELAND, 2019/10/09, 2019/10/20, 0.0nnnn, 0.0nnnn, , , , , 14 </csv data>

### Using the UFEF with one or many NMIs

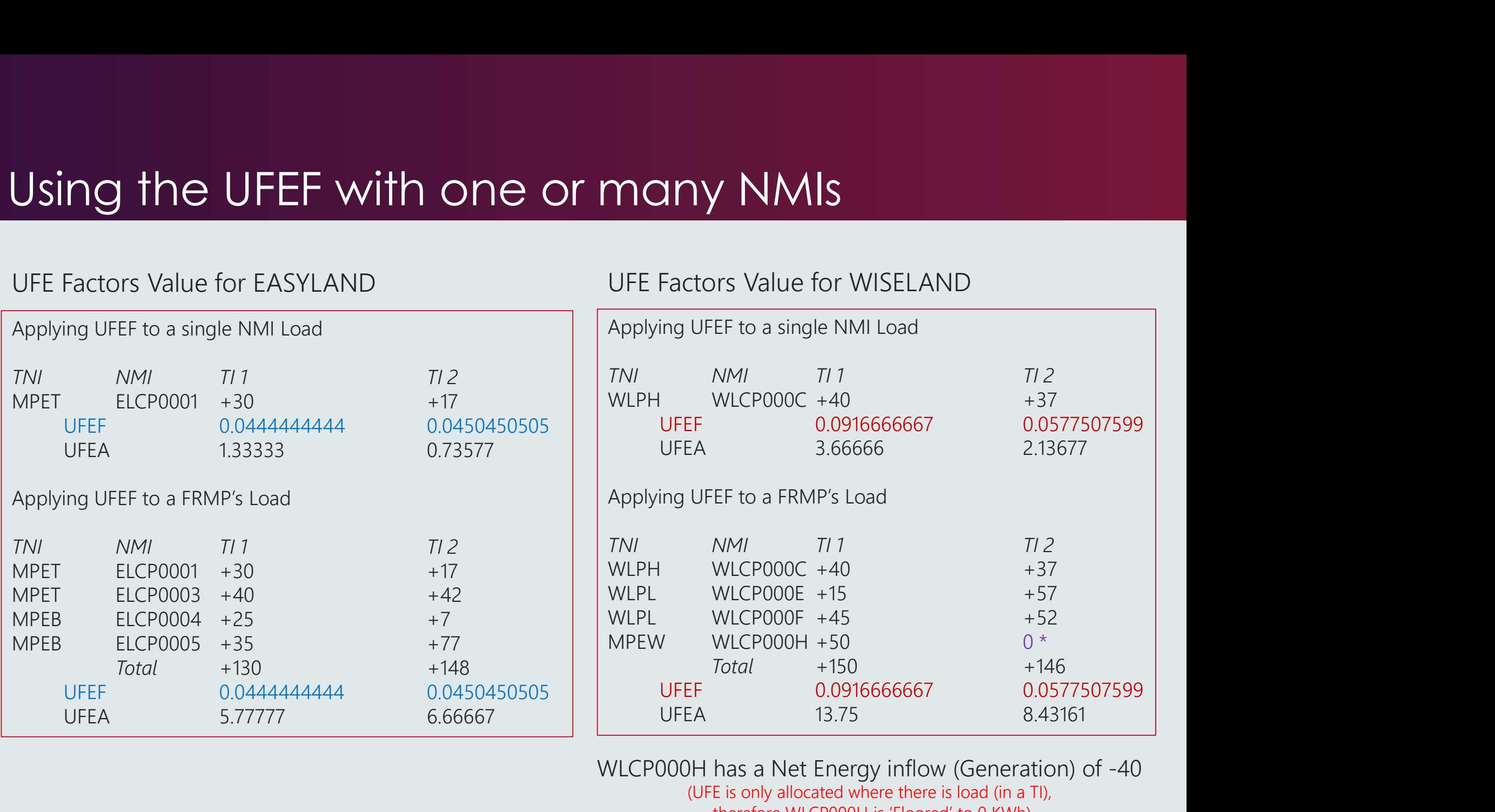

WLCP000H has a Net Energy inflow (Generation) of -40 (UFE is only allocated where there is load (in a TI),

UFE Factors Value for WISELAND

therefore WLCP000H is 'Floored' to 0 KWh)

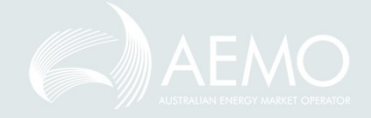

UFE Factors Value for EASYLAND

# RM16 – Level 1 Settlement Reconciliation<br>RM27 – Level 2 Settlement Reconciliation  $RM16 - \text{Level 1 Setllement Reconciliation}$ <br>RM27 – Level 2 Settlement Reconciliation<br>The RM16: Experiment Reconciliation

#### The RM16:

- Is an aggregated TNI settlement data report
- Provides interval data for each FRMP, LR & MDP combination

#### <csv data>

TNI,DataType,FRMP,LR,MDP,CreationDT,SettlementDate,Period001,Period002,…..,SeqNo WLPH, I,FRMP1, LR1, MDP123, 2019/10/20, 2019/10/03, 70, 101, , , , , , , 1 WLPH, I,FRMP1, LR1, MDP123, 2019/10/20, 2019/10/04, 0nnnn, 0nnnn, , , , , , 2 WLPH, I,FRMP1, LR1, MDP123, 2019/10/20, 2019/10/05, 0nnnn, 0nnnn, , , , , , 3 WLPH, I, FRMP1,,,,,,,7 WLPL,I,FRMP1,LR1,MDP123,2019/10/20,2019/10/03,110,176, , , , , , 8 WLPL,I,FRMP1,LR1,MDP123,2019/10/20,2019/10/04,0nnnn,0nnnn, , , , , , 9 WLPL,I,FRMP1,LR1,MDP123,2019/10/20,2019/10/05,0nnnn,0nnnn, , , , , , 10 WLPL,I,FRMP1,, , , , , ,14 MPEW,I,FRMP1,LR1,MDP123,2019/10/20,2019/10/03,60,12, , , , , ,15 MPEW,I,FRMP1,LR1,MDP123,2019/10/20,2019/10/04,0nnnn,0nnnn, , , , , ,16 MPEW,I,FRMP1,LR1,MDP123,2019/10/20,2019/10/05,0nnnn,0nnnn, , , , , ,17 MPEW,I,FRMP1,, , , , , ,21

</csv data>

#### The RM27:

- Is a NMI Level daily settlement data report
- Provides total daily NMI data

#### <csv data>

TNI,LR,MDP,SettlementDate,NMI,DataType,MSATS\_Est,Total\_Energy,SeqNo MPET,LR1,MDP123,2019/10/03, ELCP0001,I,N,47,1 MPET,LR1,MDP123,2019/10/04, ELCP0001,I,N,n0000,2 MPET,LR1,MDP123,2019/10/05, ELCP0001,I,N, n0000,3 MPET,LR1,MDP123,2019/10/06, ELCP0001,I,N, n0000,4 MPET,LR1,MDP123,2019/10/07, ELCP0001,I,N, n0000,5 MPET,LR1,MDP123,2019/10/08, ELCP0001,I,N, n0000,6 MPET,LR1,MDP123,2019/10/09, ELCP0001,I,N, n0000,7

#### </csv data> Notes:

- RM16 and RM27 are used to reconcile Energy Sales and Purchases, however, they are unable to be used to EXAMPED 20189/0782.2018/0762.2018/0762.2018/0762.2018/0762.2018/0762.2018/0762.2018/0762.2019/0762.2019/0762.2019/0762.2019/0762.2019/0763.2017/0811<br>
THURMPPED 21.000 PMPED 21.000 PMPED 21.000 PMPED 21.000 PMPED 21.000 PMP combination levels respectively, which is not the necessary level of granularity to reconcile UFEA.
- RM17 and RM43 reports are to be used for UFEA purposes. 23

# RM43 – UFE Factor Values By Local Area<br>RM46 – UFE Validation RM43 – UFE Factor Values By Locc<br>RM46 – UFE Validation<br>The RM43:

#### The RM43:

- Provides the UFE Factor for each TI for each Local Area
- This factor is for the Local Area and is NOT reflective of Participant energy.

<CSVData>SettlementCase,SettlementType,LocalArea,SettlementDate,CreationDT,Period001,Period002,Period003,Period004,Period005, 8586, PRELIMINARY, ACTEWAGL, 2021/06/27, 2021/10/01 10:00:00, 0.4496694126, 0.4497095812, 0.4495139784, 0.4521484122, 0.4519204084, 0.4519146625, 8586, PRELIMINARY, ACTEWAGL, 2021/06/28, 2021/10/01 10:00:00, 0.4240407272, 0.4239708273, 0.4240175282, 0.4276659184, 0.4276270279, 0.4275551113, 8586, PRELIMINARY, ACTEWAGL, 2021/06/29, 2021/10/01 10:00:00, 0.4335037374, 0.4334042534, 0.4334089750, 0.4357319211, 0.4357020205, 0.4358468721, 8586, PRELIMINARY, ACTEWAGL, 2021/06/30, 2021/10/01 10:00:00, 0.4241022553, 0.4240708446, 0.4241773074, 0.4275213128, 0.4273672491, 0.4273080754, 8586, PRELIMINARY, ACTEWAGL, 2021/07/01, 2021/10/01 10:00:00, 0.4146470413, 0.4147084911, 0.4147642905, 0.4168653890, 0.4168651254, 0.4169098939, 8586, PRELIMINARY, ACTEWAGL, 2021/07/02, 2021/10/01 10:00:00, 0.4208433515, 0.4206434641, 0.4207348674, 0.4224156592, 0.4224149831, 0.4224547007, 8586, PRELIMINARY, ACTEWAGL, 2021/07/03, 2021/10/01 10:00:00, 0.4488224622, 0.4488452448, 0.4486657756, 0.4506644278, 0.4506202314, 0.4506111276,

#### The RM46:

- Provides the Total energy values used to calculate the UFE and the UFE Factor
- The energy values relate to the Local Area and are NOT reflective of each Participant's energy.

<CSVData>SettlementCase,SettlementType,LocalArea,SettlementDate,CreationDT,DataType,Period001,Period002,Period003,Period004,Period005, 8586, PRELIMINARY, ACTEWAGL, 2021/06/27, 2021/10/01 10:00:00, TME, 29054, 31493, 29050, 42383, 29052, 03393, 29051, 10943, 29044, 75633, 29054, 33343, 27600, 97677 8586, PRELIMINARY, ACTEWAGL, 2021/06/27, 2021/10/01 10:00:00, ADME, 20036.45702, 20033.21774, 20037.03569, 19999.98838, 19998.75952, 20005.43303, 19330.4003 8586, PRELIMINARY, ACTEWAGL, 2021/06/27, 2021/10/01 10:00:00, UFE, 9017.85791, 9017.20609, 9014.99825, 9051.12105, 9045.99681, 9048.90041, 8270.57637, 8268.0 8586, PRELIMINARY, ACTEWAGL, 2021/06/27, 2021/10/01 10:00:00, ADMELA, 20054.41700, 20051.17629, 20054.98979, 20018.03126, 20016.79199, 20023.47159, 19346.51 8586, PRELIMINARY, ACTEWAGL, 2021/06/27, 2021/10/01 10:00:00, UFEF, 0.4496694126, 0.4497095812, 0.4495139784, 0.4521484122, 0.4519204084, 0.4519146625, 0.42

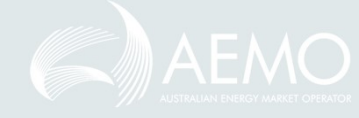

# UFE in Settlements

Darren Gatty

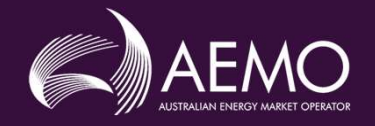

# UFE in Settlements

- The calculation of the RM reports is based on Metering data provided to AEMO's Retail solution
	- From 1 October 2021, the vast majority of Tier 1 meters have been activated in MSATS and the Retail solution has been receiving associated
- UFE IN Settlements is based on Metering data provided to AEMO's Retail solution<br>
From 1 October 2021, the vast majority of Tier 1 meters have been activated in MSATS and the Retail solution<br>
From 1 October 2021, the vast m from the Retail solution to support this process<br>• As the market is currently settled using the 'settlements by difference' approach, the aggregated reads for Tier 1 meters are not received from FE in Settlements is based on Metering data provided to AEMO's Retail solution<br>
• From 1 October 2021, the vast majority of Ter 1 meters have been activated in MSATS and the Retail solution<br>
• From 1 October 2021, the vast FE IN Settlements is based on Metering data provided to AEMO's Retail solution<br>
from 10clober 2021, the vast majority of Tier I meters have been activated in MSATS and the Retail solution has been receiving associated<br>
in
	- AEMO's Retail solution, as these are not currently required for settlements.
- During the soft start period Settlements instead uses a settlement by difference approach to calculate the Tier 1 DME values required for the allocation of the UFE
	- This means the DME values calculated by Settlements for Tier 1 retailers will already include a portion of UFE and so differ from the RM calculation
	- Model table SETLOCAL AREAENERGY
- The difference also means the UFEF published in the RM43 report (where UFEF = UFE / ADMELA) will not be able to be used to reconcile to the UFE allocation from Settlements, due to the difference in ADMELA between the two systems
	- The RM43 published UFEF could be used to calculate the UFE allocation under the more correct Retail solution methodology of calculating the ADMELA, should this be desired
- The impact of Settlements not having access to the Retail solution Tier 1 meter data will generally be:
	- Tier 1 Retailer to be over-allocated the UFE
	- The remaining retailers will be under-allocated
- This difference between the calculations of the two systems will stop at the start of full Global Settlements (1 May 2022)
	- When Settlements starts receiving and settling Tier 1 metering data, at which point the ADMELA calculations are expected to align between both systems

# Settlements GS Outputs

- The MMS Data Model now includes the below new and changed tables to publish the GS data from the Settlements System
	- **SETLOCALAREATNI** (new table)
		- Contains the TNIs being included in each Local Area for each settlement date and run number
	- **SETLOCALAREAENERGY** (new table)
		- Contains the Local Area level data for each trading interval and each settlement run
		- Includes fields for the UFE, TME, DDME and ADME calculated by the Retail Solution
		- A defect is present in the population of the ADME field meaning it currently only shows NULL values, which is planned for resolution in a future AEMO system release
		- The ADMELA included is the value calculated by the Settlements System
	- SETCPDATA (altered table)
		- New fields UFEA and DME are being populated with the Settlements System calculated values
		- New field AFE is the Accounted For Energy so excludes the UFEA and so will remain the same after full GS go-live on 1 May 2022, as during the soft start period
		- New field AGE is the Adjusted Gross Energy and will only include the calculated UFEA after full GS go-live, during the soft start period  $AGE = AFE$
		- At GS go-live other fields in this table (INENERGY, XNENERGY, TA, EP, etc) will see the UFEA included in the calculations

# UFE Management

Blaine Miner

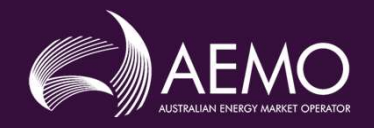

# UFE Management

- The AEMC introduced Global Settlements for 3 main reasons:
	- Improved transparency, leading to fewer settlement disputes between retailers and lower levels of UFE over time
	- Competition on equal terms
	- Improved risk allocation driving enhanced incentives
- The Commission stated that increased transparency of UFE would allow for analysis and investigation of UFE to take place to reduce UFE
	- The final rule puts in place a reporting framework for AEMO to publish information and analysis of UFE
		- This will allow for actions to be taken by relevant parties to reduce UFE, where it is efficient to do so a contracto de la contracto de la contracto de la contracto de la contracto de la contracto de la contracto<br>En la contracto de la contracto de la contracto de la contracto de la contracto de la contracto de la contract
- The Commission also stated that generally, risks should be allocated to those parties that are best placed to manage them
	- Under the Commission's global settlements design, UFE is allocated to all retailers in the local area, prorated based on their 'accounted-for' energy.
	- By allocating the risk of UFE to retailers they would be provided with incentives to, where possible, reduce UFE, because reductions in UFE results in reductions in the risks borne by them
	- Through this process, it is expected that UFE levels will be lower under global settlement
		- Such an outcome was observed over time in the New Zealand electricity market after global settlement was introduced in 2008

### For Discussion

- What do you believe our priorities should be as an Industry during the 'soft start' period, e.g.:
	- For LNSPs, MPs and MDPs to finalise/create and maintain required standing data in MSATS
	- For MDPs to deliver required metering data, in a timely and accurate manner, to ensure the maximum amount of energy is allocated
	- For AEMO to ensure that their systems and reports are fully tested to ensure they are fit for purpose, accurate and reliable
	- For AEMO and Industry to develop analytic capability to allow for the analysis of UFE values
	- For AEMO and Industry to consider how UFE mgt may occur in the short to medium-term
- What are Industry's expectations regarding UFE management prior to 1 May 2022?
- Will FRMPs be actively seeking to reduce UFE prior to 1 May 2022?

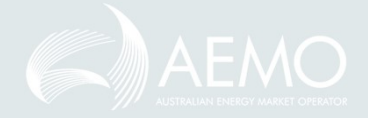

# Next Steps and General Business

Greg Minney

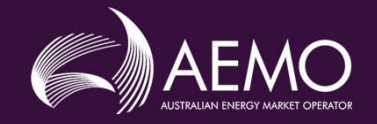

### Next Steps

- Next meeting scheduled for Friday 3 Dec 2021
- Proposed agenda items:
	- Updates on action items
	- Updates on May release implementation approach
	- ?

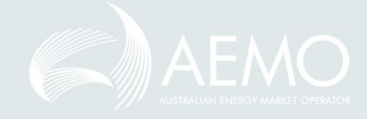

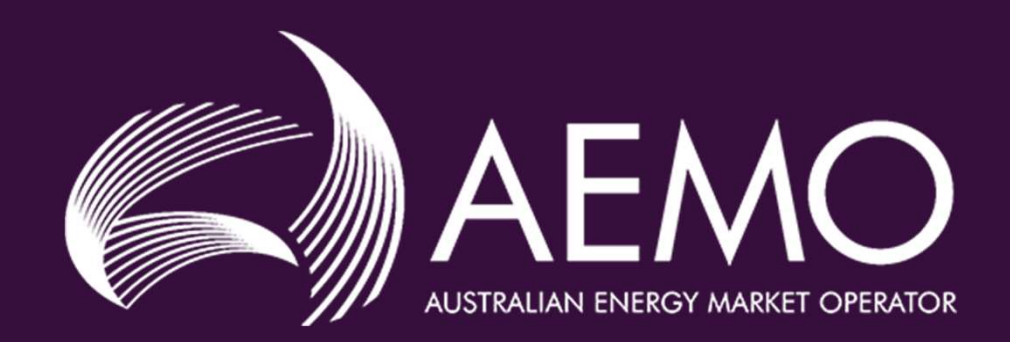